#### MarcXimiL – near-duplicates detection

- flexible, open-source, multi-platform software
- implementation of multiple strategies for record comparisons
- each task/feature is performed by a function, which may be selected among sets of functions and combined in similarity strategies (= MarcXimiL configuration files )
- initial double blind test of algorithms (precision, recall)
- lately, focus on speed optimization

22.06.2011

• detailed information : <http://infoscience.epfl.ch/record/141894>

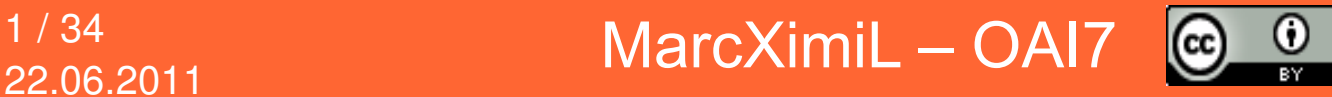

## Bibliographic similarity – applications

- merging collections (matching records)
- relevance feedback (more like this / similar records)
- classification (e.g. regroup records for FRBR)
- plagiarism detection (N.B. full-text oriented, but similar)

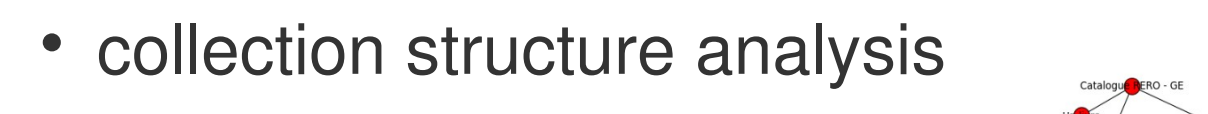

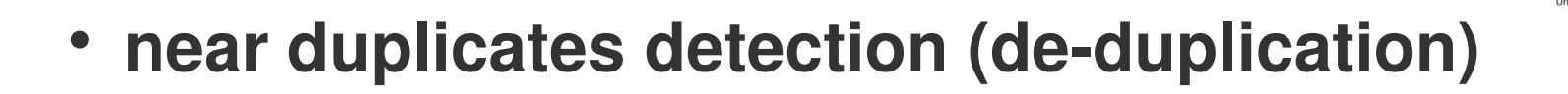

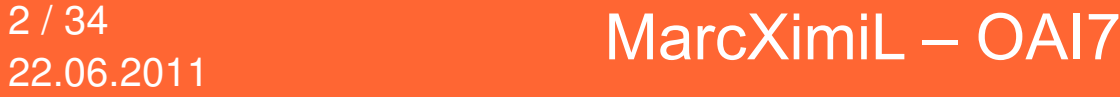

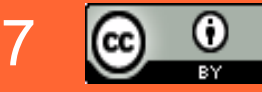

# Bibliographic records – MARCXML

- **MarcXimiL** has its own internal records representations.
- But uses currently only MARCXML as input.
- **MARCXML** is an XML version of the classic MARC format.
- Described in an XML Schema hosted by the **U.S. Library of Congress.**
- Most library catalogues are in MARC formats (or compatible).
- Possible to **generalize bibliographic similarity analysis by the comparison of MARC records**.
- MARC is sufficient now, but other loading functions may be added easily.

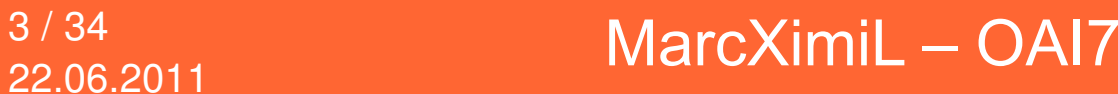

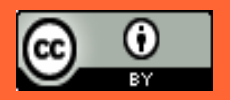

#### Bibliographic records – MARCXML

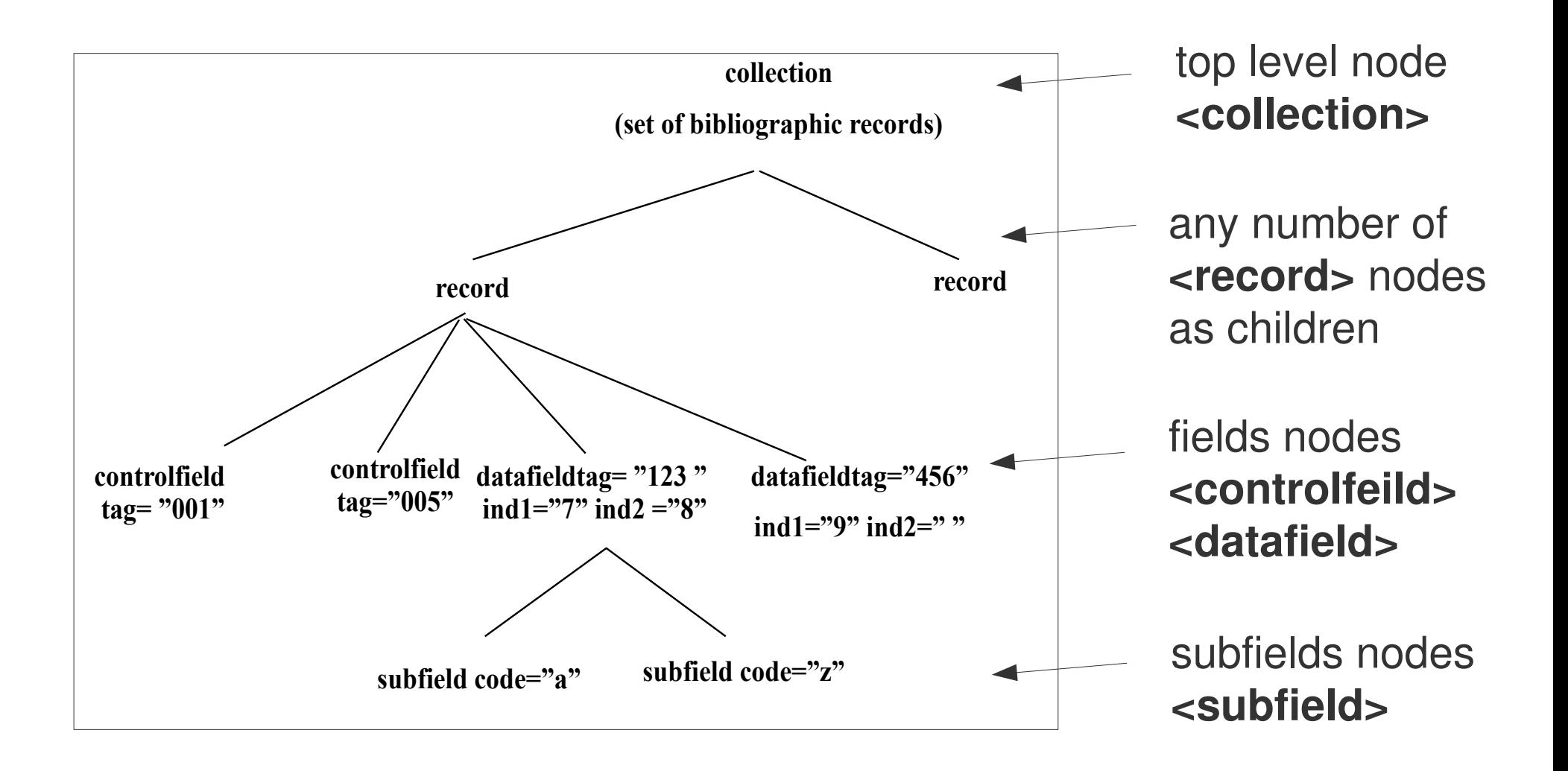

[Alain.Borel@epfl.ch](mailto:Alain.Borel@epfl.ch) Jan.Krause@unige.ch

 $4/34$  MarcXimiL – OAI7

22.06.2011

# Bibliographic records – MARCXML parsing

MarcXimiL MARCXML parsing functions :

- controlfields :
	- parse\_controlfield (usually for system record ids, ex: 001)
- datafields :
	- $-$  non repeatable fields: parse nonrep (ex: abstract = 520\$a)
	- repeatable: parse multi (ex: authors =  $100\$ sa +  $700\$ sa)
	- $-$  concatenation: parse concat (ex: titles+subs =  $245\$a+245\$b$ )
	- conditional : parse\_conditional (ex year = 260\$c or if absent 269\$c)

 $000$  $000$ article.xml  $\bigcap$ article1.xml  $\bigcirc$ W W Help New Open Recent Revert Save Undo Redo. Cut. Conv. Paste Help Open Recent Revert Save Undo Redo Cut Copy Paste New  $\Box$   $\circ$  \*scratch\*  $\Box$   $\odot$  models.py  $\Box$   $\odot$  views.py  $\Box$   $\odot$  classify2.html  $\Box$   $\odot$  html2text mod.py  $\Box$   $\odot$  smallcoll.xml  $\Box$   $\odot$  similarity config  $\leq$   $\triangleright$   $\odot$  html2text mod.py  $\frac{1}{2}$   $\odot$  smallcoll.xml  $\in$   $\odot$  similarity config demo.py  $\frac{1}{2}$   $\odot$  article.xml  $\cdot$   $\odot$  article1.xml ?xml version="1.0" encoding="UTF-8"?> 2xml version="1.0" encoding="UTF-8"?> collection xmlns="http://www.loc.gov/MARC21/slim"> .<br><collection xmlns="http://www.loc.gov/MARC21/slim">  $<$ record:  $reconst$ <controlfield tag="001">1347234</controlfield> <controlfield tag="001">4815162342</controlfield> <controlfield tag="003">SzGeCERN</controlfield>  $\leq$ datafield tag="024" ind1="7" ind2=" <datafield tag="035" ind1=" " ind2=" <subfield code="2">doi</subfield> <subfield code="9">Inspire</subfield> <subfield code="a">10.1016/j.astropartphys.2010.11.002</subfield> <subfield code="a">891455</subfield> </datafield> <datafield tag="245" ind1=" " ind2=" "> </datafield> <datafield tag="100" ind1=" " ind2=" "> <subfield code="a">Monte Carlo study of forward pi0 production spectra to be measured by the LHCf e <subfield code="a">Menio. H</subfield> xperiment for the purpose of benchmarking hadron interaction models at 10^17 eV</subfield> </datafield> </datafield> <datafield tag="245" ind1=" " ind2=" "> <datafield tag="260" ind1=" " ind2=" "> <subfield code="a">Monte Carlo study of forward \$\pi^{0}\$ production spectra to be measured by the <subfield code="c">2010</subfield> LHCf experiment for the purpose of benchmarking hadron interaction models at 10\$^{17}\$ eV</subfield> </datafield>  $\alpha$ datafields <datafield tag="520" ind1=" " ind2=" "> <datafield tag="260" ind1=" " ind2=" "> <subfield code="a">The LHCf experiment aims to improve knowledge of forward neutral particle produc <subfield code="c">2011</subfield> tion spectra at the LHC energy which is relevant for the interpretation of air shower development of high  $\lambda$ datafield eneray cosmic rays. Two detectors, each composed of a pair of sampling and imaging calorimeters, have be <datafield tag="269" ind1=" " ind2=" "> en installed at the forward reaion of IP1 to measure .0 energy spectra above 600 GeV. In this paper, we p <subfield code="c">04 Mar 2011</subfield> resent a Monte Carlo study of the .0 measurements to be performed with one of the LHCf detectors for prot  $\triangle$ /datafields on proton collisions at View the MathML source TeV. In approximately 40 min of operation at luminosity Vi <datafield taa="300" ind1=" " ind2=" "> ew the MathML source during the beam commissioning phase of LHC, about 1.5 x 104 .0 events are expected t <subfield code="a">8 p</subfield> o be obtained at two transverse positions of the detector. The backgrounds from interactions of secondary </datafield> particles with beam pipes and interactions of beam particles with residual aas in the beam pipes are exp <datafield tag="650" ind1="1" ind2="7"> ected to be less than 0.1% of the signal from .0s. We also discuss the capability of LHCf measurements to <subfield code="a">Particle Physics - Experiment</subfield> discriminate between the various hadron interaction models that are used for simulation of hiah eneray a  $\angle$ /datafield> ir showers, such as DPMJET3.03, QGSJETII-03, SIBYLL2.1 and EPOS1.99. <datafield taa="690" ind1="C" ind2=" "> </subfield> <subfield code="a">CERN</subfield>  $\triangle$ /datafield> </datafield> <datafield tag="700" ind1=" " ind2=" "> <datafield tag="700" ind1=" " ind2=" "> <subfield code="a">Menio. Hitomi</subfield> <subfield code="a">Adriani, 0</subfield>  $\alpha$ datafield> </datafield> <datafield tag="700" ind1=" " ind2=" "> <datafield taa="700" ind1=" " ind2=" "> <subfield code="a">Adriano, Ottavio</subfield> <subfield code="a">Bonechi, L</subfield> </datafield> </datafield> <datafield tag="700" ind1=" " ind2=" "> <datafield taq="700" ind1=" " ind2=" "> <subfield code="a">Bonechi, Luigi</subfield> <subfield code="a">Bongi, M</subfield> </datafield>  $\lambda$ datafield <datafield tag="700" ind1=" " ind2=" "> <datafield taa="700" ind1=" " ind2=" "> <subfield code="a">Bongi, Marco</subfield> <subfield code="a">Castellini, G</subfield> </datafield> </datafield> <datafield tag="773" ind1=" " ind2=" "> <datafield tag="773" ind1=" " ind2=" "> <subfield code="p">Astropart. Phys.</subfield> <subfield code="p">Astropart. Phys.</subfield> <subfield code="v">34</subfield> <subfield code="v">34</subfield> <subfield code="c">513-20</subfield> <subfield code="c">513-520</subfield> <subfield code="y">2011</subfield> <subfield code="v">2011</subfield> </datafield> <subfield code="a">10.1016/j.astropartphys.2010.11.002</subfield> <datafield tag="980" ind1=" " ind2=" "> </datafield> <subfield code="a">ARTICLE</subfield> <datafield tag="980" ind1=" " ind2=" "> </datafield> <subfield code="a">ARTICLE</subfield> </record> </datafield> </collection> </record> </collection> u(DOS)-- article.xml All (1,0) (nXML Valid) u(DOS)-- article1.xml All (1,0) (nXML Valid) Using vacuous schema

MarcXimiL-OAI7

 $6/34$ 

22.06.2011

Alain.Borel@epfl.ch

Jan.Krause@unige.ch

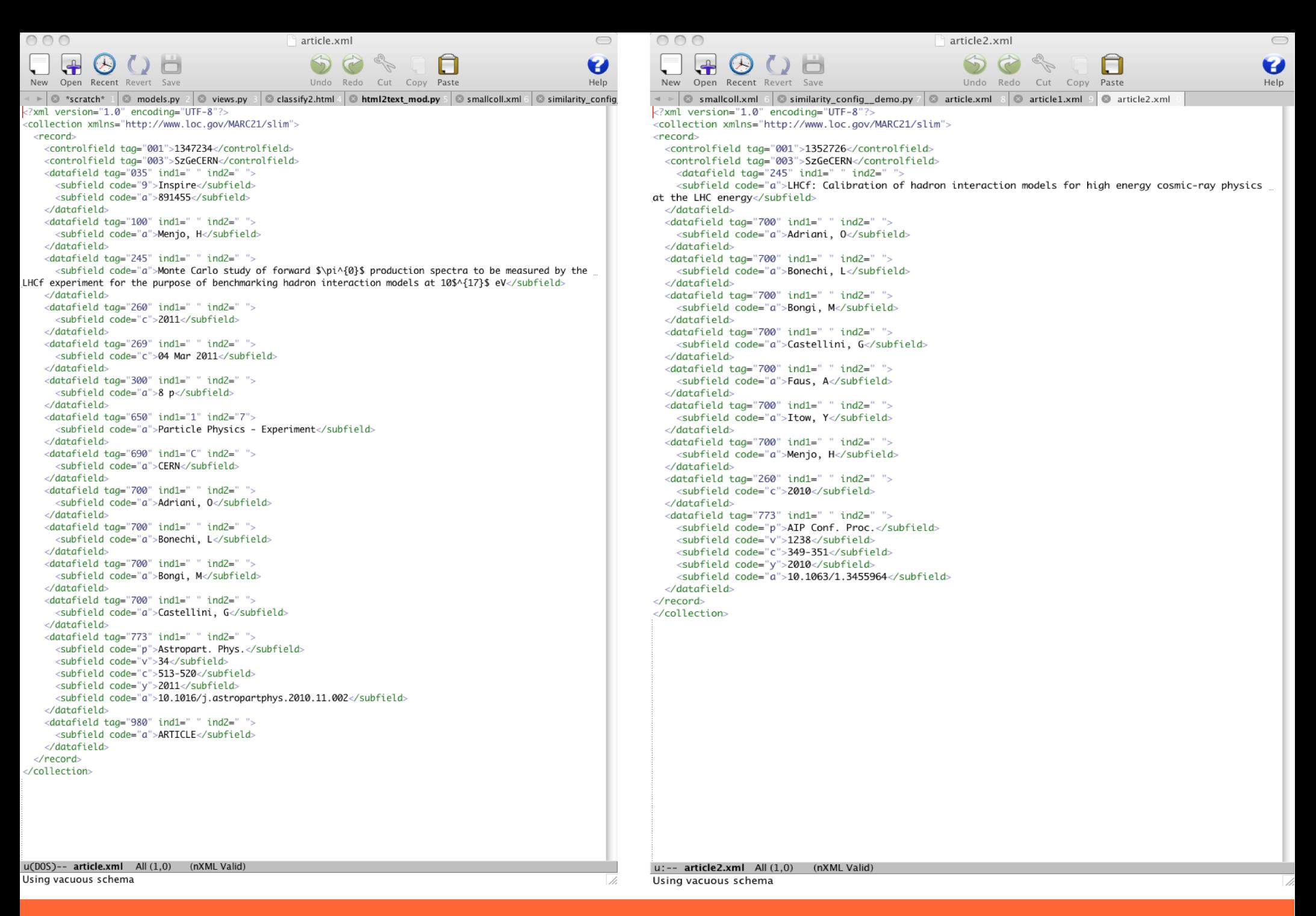

 $7/34$ 22.06.2011 MarcXimiL - OAI7

![](_page_6_Picture_3.jpeg)

## Different strategies for different applications

- Duplicate detection: search for nearly exact matches (high precision), including many different fields – absolute detection threshold important.
- FRBRization: exact matches only, but on a very limited selection of fields?
- Relevance feedback/"More like this": fuzzier search acceptable, relative ranking matters more

 $\frac{8}{34}$  MarcXimiL – OAI7 22.06.2011

![](_page_7_Picture_5.jpeg)

## General description of field comparison functions

- Compare fields or sets of fields in two records
- Return a score between 0.0 and 1.0 (or None)
- Divided into several families depending on how we process the field content

![](_page_8_Picture_5.jpeg)

![](_page_8_Picture_6.jpeg)

## RAW field comparison functions

- Similarity score calculated based on the fields in two records
- The rest of the collection doesn't play any role

![](_page_9_Picture_3.jpeg)

![](_page_9_Picture_4.jpeg)

![](_page_9_Picture_5.jpeg)

#### years comp raw()

• Simple decreasing function of the difference in publication year 1 - 0.1\*|year1-year2|

1) <datafield tag="260" ind1=" "  $ind2$ =" "> <subfield code="c">2011</subfield></datafield>

2) <datafield tag="260" ind1=" "  $ind2$ =" "> <subfield code="c">2010</subfield></datafield>

#### **score = 1.0 -(2011-2010)\*0.1 = 0.9**

![](_page_10_Picture_6.jpeg)

![](_page_10_Picture_7.jpeg)

#### items comp raw()

• Fields are treated as sets of values

N(set1 && set2)/N(set1 || set2)

• Items in set1 and set2 compared using strict text equality

1) <datafield tag="700" ind1=" " ind2=" "><subfield code="a">Menjo, Hitomi</subfield></datafield> <datafield tag="700" ind1=" " ind2=" "><subfield code="a">Adriano, Ottavio</subfield></datafield> <datafield tag="700" ind1=" " ind2=" "><subfield code="a">Bonechi, Luigi</subfield></datafield> <datafield tag="700" ind1=" " ind2=" "><subfield code="a">Bongi, Marco</subfield></datafield>

2) <datafield tag="100" ind1=" " ind2=" "><subfield code="a">Menjo, H</subfield></datafield> <datafield tag="700" ind1=" " ind2=" "><subfield code="a">Adriani, O</subfield></datafield> <datafield tag="700" ind1=" " ind2=" "><subfield code="a">Bonechi, L</subfield></datafield> <datafield tag="700" ind1=" " ind2=" "><subfield code="a">Bongi, M</subfield></datafield> <datafield tag="700" ind1=" " ind2=" "><subfield code="a">Castellini, G</subfield></datafield>

**No exact match, the score is zero!**

22.06.2011

![](_page_11_Picture_8.jpeg)

![](_page_11_Picture_9.jpeg)

## authors comp raw()

N(authors1 && authors2)/N(authors1 || authors2)

• Individual names parsed as "Lastname, F" or "Firstname Lastname"

1) <datafield tag="700" ind1=" " ind2=" "><subfield code="a">Menjo, Hitomi</subfield></datafield> <datafield tag="700" ind1=" " ind2=" "><subfield code="a">Adriano, Ottavio</subfield></datafield> <datafield tag="700" ind1=" " ind2=" "><subfield code="a">Bonechi, Luigi</subfield></datafield> <datafield tag="700" ind1=" " ind2=" "><subfield code="a">Bongi, Marco</subfield></datafield>

2) <datafield tag="100" ind1=" " ind2=" "><subfield code="a">Menjo, H</subfield></datafield> <datafield tag="700" ind1=" " ind2=" "><subfield code="a">Adriani, O</subfield></datafield> <datafield tag="700" ind1=" " ind2=" "><subfield code="a">Bonechi, L</subfield></datafield> <datafield tag="700" ind1=" " ind2=" "><subfield code="a">Bongi, M</subfield></datafield> <datafield tag="700" ind1=" " ind2=" "><subfield code="a">Castellini, G</subfield></datafield>

**Score = 3 / (3 + 3) = 0.5**

22.06.2011

 $\frac{13/34}{28.22.22 \times 10^{-11} MarcX}$  MarcXimiL – OAI7

![](_page_12_Picture_7.jpeg)

# levenshtein comp raw()

- $\bullet$  Levenshtein distance  $L =$  minimal number of character modifications to transform string1 into string2  $0 < \exp(-L/L$ par)  $\leq 1$
- Lpar = 10.0 by default

1) <datafield tag="245" ind1=" " ind2=" "><subfield code="a">Monte Carlo study of forward \$\pi^{0}\$ production spectra to be measured by the LHCf experiment for the purpose of benchmarking hadron interaction models at 10\$^{17}\$ eV</subfield></datafield>

2) <datafield tag="245" ind1=" " ind2=" "><subfield code="a">Monte Carlo study of forward  $\frac{\hat{\mathbf{S}}}{\hat{\mathbf{S}}}$ production spectra to be measured by the LHCf experiment for the purpose of benchmarking hadron interaction models at  $10\frac{6}{17}\frac{17}{6}$  eV</subfield></datafield>

**L = 10, Score = exp(-10/10) = 0.3679**

22.06.2011

![](_page_13_Picture_8.jpeg)

# identifiers comp raw(), multiidentifiers comp raw()

- Compares two identifiers (or sets of identifiers) and looks for at least 1 shared value.
- Since some identifier conventions are case-insensitive, we convert everything to lowercase.
- Exclude a prefix of 5 chars or less, followed by a colon: it could be just an indication of the identifier type (such as DOI:, ArXiv:, etc), it's easier to neglect it.

 $\frac{15/34}{28.22.22 \times 10^{-11} \text{MarcX} }$  MarcXimiL – OAI7 22.06.2011

![](_page_14_Picture_5.jpeg)

# isbn\_comp\_\_raw()

- Compare sets of ISBNs (10 or 13 digits) looking for at least one shared item
- Return either 1.0 (match found) or 0.0

![](_page_15_Picture_3.jpeg)

![](_page_15_Picture_4.jpeg)

![](_page_15_Picture_5.jpeg)

# identifier\_synonyms\_comp\_\_raw()

• Returns pre-defined scores based on identifiers that we assume to be synonymous or nearly so. Example: ambiguous document types

globalvars.doctype={'08doctype':{'ARTICLE':{'CONF':0.9}, 'ARTICLE':{'REVIEW':1.0}

![](_page_16_Picture_3.jpeg)

![](_page_16_Picture_4.jpeg)

## WC field comparison functions

- Similarity score calculated based on indexed fields
- Require indexing the whole collection

We invest some preprocessing time to (hopefully) save more during the comparisons proper.

![](_page_17_Picture_4.jpeg)

![](_page_17_Picture_5.jpeg)

![](_page_17_Picture_6.jpeg)

## ntfidf vectorcosine wc() et al.

- Vector model of information retrieval: represents documents as vectors over a space of terms (words).
- Component in the dimension of term t: term frequency tf (#) of occurences of term  $t$ )  $*$  inverse document frequency *idf* (1 over # of documents containing  $t$ ); ntf implies further normalization
- Similarity expressed as a dot product of two vectors (cosine) or other combinations (Dice, Jaccard)

![](_page_18_Picture_4.jpeg)

![](_page_18_Picture_5.jpeg)

![](_page_18_Picture_6.jpeg)

## ntfidf vectordice wc()

22.06.2011

![](_page_19_Figure_1.jpeg)

1) <datafield tag="245" ind1=" " ind2=" "><subfield code="a">Monte Carlo study of forward \$\pi^{0}\$ production spectra to be measured by the LHCf experiment for the purpose of benchmarking hadron interaction models at 10\$^{17}\$ eV</subfield></datafield>

{'monte': 1, 'production': 1, 'at': 1, 'lhcf': 1, 'ev': 1, 'carlo': 1, 'for': 1, 'to': 1, 'experiment': 1, 'forward': 1, 'be': 1, '\$\\pi^{0}\$': 1, 'models': 1, '10\$^{17}\$': 1, 'purpose': 1, 'measured': 1, 'by': 1, 'hadron': 1, 'interaction': 1, **'of': 2,** 'study': 1, 'spectra': 1, **'the': 2,** 'benchmarking': 1}

2) <datafield tag="245" ind1=" " ind2=" "><subfield code="a">Monte Carlo study of forward pi0 production spectra to be measured by the LHCf experiment for the purpose of benchmarking hadron interaction models at 10^17 eV</subfield></datafield>

{'monte': 1, 'production': 1, 'at': 1, 'lhcf': 1, 'ev': 1, 'carlo': 1, 'for': 1, 'to': 1, 'experiment': 1, 'forward': 1, 'be': 1, 'models': 1, '10^17': 1, 'purpose': 1, 'pi0': 1, 'measured': 1, 'by': 1, 'hadron': 1, 'interaction': 1, **'of': 2**, 'study': 1, 'spectra': 1, **'the': 2**, 'benchmarking': 1}

**Without cheating, most df's would be 2, with only 2 documents, so w = 0 unless the word appears only in 1 record => score = 0 Cheating: w = 1/2\*ln(e/2)=0.153, score = 0.5686; would probably increase in a larger collection**

![](_page_19_Picture_7.jpeg)

# okapibm25\_\_wc()

Normalized Okapi BM25 probabilistic ranking function

• Good ranking function but not suitable for duplicate detection: not equal to 1.0 for identical documents

![](_page_20_Picture_4.jpeg)

![](_page_20_Picture_5.jpeg)

# INITIALS family: items\_comp\_\_initials()

• Like RAW, but only the initials of each word are used. Could be extended to a generalized HASH family in future versions

1) <datafield tag="700" ind1=" " ind2=" "><subfield code="a">**M**enjo, Hitomi</subfield></datafield> <datafield tag="700" ind1=" " ind2=" "><subfield code="a">**A**driano, Ottavio</subfield></datafield> <datafield tag="700" ind1=" " ind2=" "><subfield code="a">**B**onechi, Luigi</subfield></datafield> <datafield tag="700" ind1=" " ind2=" "><subfield code="a">Bongi, Marco</subfield></datafield>

2) <datafield tag="100" ind1=" " ind2=" "><subfield code="a">Menjo, H</subfield></datafield> <datafield tag="700" ind1=" " ind2=" "><subfield code="a">Adriani, O</subfield></datafield> <datafield tag="700" ind1=" " ind2=" "><subfield code="a">Bonechi, L</subfield></datafield> <datafield tag="700" ind1=" " ind2=" "><subfield code="a">Bongi, M</subfield></datafield> <datafield tag="700" ind1=" " ind2=" "><subfield code="a">**C**astellini, G</subfield></datafield>

**Score = 3/(3+1) = 0.75**

22.06.2011

![](_page_21_Picture_6.jpeg)

![](_page_21_Picture_7.jpeg)

## SHINGLES field comparison functions

- Like WC, but considering groups of N (4 by default) adjacent words instead of isolated words
- Should be more precise than WC since the word order is taken into account – are you ready try?

1) {'lhcf experiment for the': 1, 'study of forward \$\pi^{0}\$': 1, 'spectra to be measured': 1, '\$\pi^{0}\$ production spectra to': 1, 'measured by the lhcf': 1, 'for the purpose of': 1, 'forward \$\pi^{0}\$ production spectra': 1, 'the purpose of benchmarking': 1, 'hadron interaction models at': 1, 'production spectra to be': 1, 'the lhcf experiment for': 1, 'of forward \$\pi^{0}\$ production': 1, 'purpose of benchmarking hadron': 1, 'be measured by the': 1, 'models at 10\$^{17}\$ ev': 1, 'benchmarking hadron interaction models': 1, 'interaction models at 10\$^{17}\$': 1, 'by the lhcf experiment': 1, 'of benchmarking hadron interaction': 1, 'carlo study of forward': 1, 'to be measured by': 1, 'monte carlo study of': 1, 'experiment for the purpose': 1}

22.06.2011

![](_page_22_Picture_5.jpeg)

![](_page_22_Picture_6.jpeg)

#### Further families...

• ntfnidf vectordice comp soundex(): same as ntfnidf\_vectordice\_comp\_\_wc() but words are reduced to an approximate spelling (or a code number for one) using the Soundex algorithm => more words considered the same

1) {'e216': 1, 'f600': 1, 'l210': 1, 'b525': 1, 's330': 1, 'f663': 1, 'm530': 1, 'o100': 2, 'a300': 1, '\$100': 1, 'e100': 1, 'm263': 1, 'm342': 1, 'c640': 1, 'b000': 2, **'t000': 3**, 's123': 1, 'h365': 1, 'p632': 1, 'i536': 1, 'p612': 1, '1000': 1}

**Score = 0.7672 => higher than than for ntfnidf\_vectordice\_comp\_\_wc()**

![](_page_23_Picture_4.jpeg)

![](_page_23_Picture_5.jpeg)

![](_page_23_Picture_6.jpeg)

# Similarity strategies – Example

```
record rules = geometric mean
records_comp = records_comp_2collections_luhn
globalvars.luhn_comparisons_field = 'title'
globalvars.output threshold = 0.75 # use -1 to output everything
record structure = \{\ \ \}\ 'recids' : {'marc' : '001',
                      'weight' : 0,
                      'parse-func': parse controlfield,
                      'comp-func' : fields concat raw },
   'year' : {'marc' : '260 c',
                      'weight' : 1,
                      'parse-func': parse nonrep,
                     'comp-func' : years comp raw },
    'title' : {'marc' : ['245 a', '245 b'],
                       'weight' : 2,
                      'parse-func': parse concat,
                      'comp-func': ntfnidf vectordice comp wc },
   'authors' : {'marc' : ['100 a', '700 a', '9001 a'],
                       'weight' : 1,
                      'parse-func': parse multi,
                      'comp-func': authors comp raw },
    'source' : {'marc' : ['773 t', '7112 a'],
                      'weight' : 1,
                      'parse-func': parse concat,
                      'comp-func' : items comp__initials } }
```
 $\frac{25/34}{22.23}$  MarcXimiL – OAI7 22.06.2011

```
Alain.Borel@epfl.ch
Jan.Krause@unige.ch
```
# Similarity strategies – Python scripts

- Strategies:
	- allow to customize all key aspects of the analysis through a combination of functions (and parameters).
- Modularity :
	- each task is performed by a function, chosen among functions sets that share a common programming interface (Python modules)
- Python :
	- Python has a clean syntax to import modules
	- MarcXimiL is written in pure Python

(multi-platform, popular, free, clean code, standard library is sufficient)

– function names are used directly in strategies, new functions may be used at

once.

![](_page_25_Picture_12.jpeg)

![](_page_25_Picture_13.jpeg)

# Similarity strategies – Options

1)The way records are compared together [**records\_comp**]:

• 1 or 2 collections, Luhn, multi-processing ...

2)The description of the fields to be analysed and functions to compare them [**record\_structure**] : years/dates, authors, text (title, abstract), identifiers...

3)The combination of fields similarities into record similarities

[**record\_rules**]: weighted means (artihm., geom., harmon.), and adhoc fuctions.

Others: **output\_threshold**, **luhn\_comparisons\_filed**...

22.06.2011

![](_page_26_Picture_8.jpeg)

### Similarity strategies – record\_comp

- Important level for analysis' speed optimization.
- For now, the best option are:
	- **records\_comp\_single\_luhn** or

records comp 2collections luhn on title fields.

- Variations using authors names are available.
- We are working on faster ways of doing.
- For a thorough analysis, use:
	- **records\_comp\_2collections\_multiproc** or

**records\_comp\_single\_multiproc**

![](_page_27_Picture_11.jpeg)

#### Similarity strategies – Luhn strategy

![](_page_28_Figure_1.jpeg)

[Alain.Borel@epfl.ch](mailto:Alain.Borel@epfl.ch) Jan.Krause@unige.ch

റ

29/34<br>
29/34<br>
29.0011

22.06.2011

## Similarity strategies – record rules

- Globally, the most efficient is the **geometric\_mean** function (weighted).
- Some ad-hoc functions also yield good results, like **ubiquist2** (simplified) :
	- Global similarity is set to zero.

22.06.2011

- If identifiers are the same, similarity becomes 1.0
	- and we jump to next record pair
- Otherwise if author similarity is  $\epsilon$  = 0.85 and year similarity is  $\epsilon$ =0.9
	- records similarity becomes 0.85  $*$  author's similarity.
- Then abstract and title similarity are computed.
	- records similarity becomes the max of: current record similarity, title

similarity, and abstract similarity.

![](_page_29_Picture_11.jpeg)

# Similarity strategies – deduplication example

```
31/34 MarcXimiL – OAI7
 record rules = geometric mean
 records_comp = records_comp_2collections_luhn
 globalvars.luhn_comparisons_field = 'title'
 globalvars.output threshold = 0.75 # use -1 to output everything
 record structure = \{\ \ \}\ 'recids' : {'marc' : '001',
                        'weight' : 0,
                       'parse-func': parse controlfield,
                       'comp-func' : fields concat raw },
     'year' : {'marc' : '260 c',
                        'weight' : 1,
                       'parse-func': parse nonrep,
                       'comp-func' : years comp raw },
      'title' : {'marc' : ['245 a', '245 b'],
                        'weight' : 2,
                       'parse-func': parse concat,
                       'comp-func': ntfnidf vectordice comp wc },
     'authors' : {'marc' : ['100 a', '700 a', '9001 a'],
                        'weight' : 1,
                       'parse-func': parse multi,
                       'comp-func' : authors comp raw },
      'source' : {'marc' : ['773 t', '7112 a'],
                       'weight' : 1,
                       'parse-func': parse concat,
                       'comp-func' : items comp__initials } }
```
22.06.2011

#### Similarity strategies – variations

You may take advantage of a [goup of] field[s] twice using two different methods, for example in record\_structure: [...]

![](_page_31_Picture_61.jpeg)

[...]

 $\frac{32/34}{22.22 \times 10^{-11}}$  MarcXimiL – OAI7 22.06.2011

![](_page_31_Picture_5.jpeg)

# Similarity strategies – combining results sets

- Depending on the configuration, MarcXimiL will store results in an SQL database (by default).
- In that case, you may combine/merge two or more results sets (for example obtained with tow different strategies) using option -m "set1 set2 set3 ..."
- This will perform a geometric mean on the same results pairs.

![](_page_32_Picture_5.jpeg)

![](_page_32_Picture_6.jpeg)

#### Practical session & demo

- MarcXimiL version 0.3.6
	- Website : <http://marcximil.sourceforge.net/>
	- Download : <http://sourceforge.net/projects/marcximil/files/marcximil-0.3.6.zip/download>
- Requirement : Python 2.x (2.5, 2.6, 2.7)
	- Download : <http://www.python.org/download/>
- Howto :
	- Download : <http://marcximil.sourceforge.net/documents/documentation.pdf>

![](_page_33_Picture_9.jpeg)

![](_page_33_Picture_10.jpeg)